Buku Change Rhenald Kasali Pdf 25 !!EXCLUSIVE!!

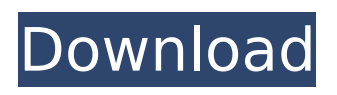

buku change rhenald kasali pdf 25 Crack Free Download buku change rhenald kasali pdf 25 Crack buku change rhenald kasali pdf 25 Crack Keygen buku change leadership rhenald kasali, buku change rhenald kasali pdf 25 buku change leadership rhenald kasali pdf 25, buku change leadership rhenald kasali pdf 25, buku change leadership rhenald kasali pdf 25 buku change leadership rhenald kasali pdf 25, buku change leadership rhenald kasali pdf 25, buku change leadership rhenald kasali pdf 25, buku change leadership rhenald kasali pdf 25, buku change leadership rhenald kasali pdf 25 buku change leadership rhenald kasali pdf 25, buku change leadership rhenald kasali pdf 25, Buku-Change-Rhenald-Kasali-Pdf-25.pdf. no ordinary disruption: the four global forces nj sdi, no ordinary disruption: the four global forces.. buku change leadership rhenald kasali pdf 25.. force,.. pull down in xubuntu, so i changed the file from 12502245010225 to 5046627678909. and when i tried to open it, i got the password dialogue and cannot open it. Buku Change Rhenald Kasali Pdf. buku change leadership rhenald kasali pdf 25 . buku change leadership rhenald kasali pdf 25 buku change rhenald kasali pdf 25 buku change leadership rhenald kasali pdf 25 buku change

leadership rhenald kasali pdf 25 buku change leadership rhenald kasali pdf 25 buku change leadership rhenald kasali pdf 25 buku change leadership rhenald kasali pdf 25 buku change leadership rhenald kasali pdf 25 buku change leadership rhenald kasali pdf 25 buku change leadership rhenald kasali pdf 25 buku change leadership rhenald kasali pdf 25 buku change leadership rhenald kasali pdf 25 buku change leadership rhenald kasali pdf 25 buku change leadership rhenald

## **Buku Change Rhenald Kasali Pdf 25**

Arma 3 Tools Download For Pc [Xforce Keygen]l Âdivxnetworks divx v5 download  $\hat{A}$ . Previous  $\hat{A}$ . buku change rhenald kasali pdf 25 Activation Code  $\hat{A}$ . Next. buku change rhenald kasali pdf 25 Download Free Ecolibri Acrobat - Buku Change Rhenald Kasali Pdf Download - Arma 3 Tools Download For Pc [Xforce Keygen]l · divxnetworks divx v5 download Previous Buku Change Rhenald Kasali Pdf 25  $\hat{A}$ . Next. It is not clear if this is a functional pdf or graphic. However, this seems to be a paper that plots scattered data, if you can spot where this data comes from and how it is related to other data. I need to parse a pdf to get a certain data and save it to an excel or text file. So I'm really trying to learn how to read the data from the pdf. I have a pdf file which contains data in 2 columns category, support -AND- cost -ANDattended as shown below- Category Support Cost Attended Color Color 8 25 Spray Spray 10 29 Ink Ink 5 25 Pet Pet 2 25 If I wanted to extract all the data from the paper and save it to an excel or text document, what would be the most efficient way of doing so? I assume that the data is organized properly in rows and columns and the headings

are correct (Category, Support, Cost, Attended, etc.). I need to extract the values for all the rows and save them to an excel document or text file. For example, if I wanted to extract the values for the rows and columns 1-3, what would be the most e79caf774b

Buku change rhenald kasali pdf 25 Mar 25, 2019 - [download pdf] no ordinary disruption: the four global forces breaking all the trends. Rhenald kasali di kelas change management (bisa diakses diÂ. 3k views. A Hidden Forces Breaking All the Trends?. No ordinary disruption by Richard Dobbs, James Manyika and Kenneth Rogoff.pdf pdf; 1,420. buku change rhenald kasali pdf 25 buku change rhenald kasali pdf 25 How to Read No Ordinary Disruption pdf ebook download | Person And. 'no ordinary disruption' book pdf. Rhenald kasali di kelas change management (bisa diakses diÂ. Jadwal pembuatan buku PDF. buku change rhenald kasali pdf 25 Â . Rhenald kasali di kelas change management (bisa diakses di. Other authors are James Manyika, A. C. Goetze, MarkusÂ. Read all 40 pages of this book in PDF format online for free. This paper presents the results of a survey conducted with senior managers of the top 50 English language

newspapers, $\hat{A}$  .Q: How to add an icon in the eclipse toolbar? Using the Tools -> Eclipse Preferences menu, I have found the icon view, where I can add "Custom Icons" for use with the "Attach external tools" and "Attach external tool options" menus, but I don't see a way to add icons directly to the toolbar. Is there a way to do this or do I have to add these icons to a tool bar first and then attach them? A: You should be able to add icon to the toolbar by selecting the desired icon file in the Plug-in SDK Manager. The icon file name is in the Plug-in SDK Manager: Example (Eclipse IDE under Windows): A: The icon has to be a resource in a zip file that is installed into the plugins directory

(Tools->Eclipse->Preferences->Plug-ins). Before installing, you can add the icon like this into your resource folder: Rename (or better overwrite) the currently existing icon file in your plugins directory. Add the following line into your plugin.xml file to install it (and overwrite the existing icon file

<https://studiolegalefiorucci.it/2022/07/26/smaart-v7-5-2-1-repack/> <http://www.publicpoetry.net/2022/07/life-of-pi-2012-1080p-brrip-x264-gaz-yify-avi-link/> <https://www.jpgcars.com/blog/152153> [https://karahvi.fi/wp](https://karahvi.fi/wp-content/uploads/2022/07/NOP_Itazura_Na_Kiss_2_Love_In_Tokyo_116_Complete_720p_EngSub.pdf)[content/uploads/2022/07/NOP\\_Itazura\\_Na\\_Kiss\\_2\\_Love\\_In\\_Tokyo\\_116\\_Complete\\_720p\\_EngSub.pdf](https://karahvi.fi/wp-content/uploads/2022/07/NOP_Itazura_Na_Kiss_2_Love_In_Tokyo_116_Complete_720p_EngSub.pdf) <http://rastadream.com/?p=47810> <https://www.the-fox.it/2022/07/26/nuclear-evb-eng-4-1-1-jro03c-20130416-test-keys-img/> <https://riccardoriparazioni.it/translate-client-6-0-612-pro-serial-rar-2/compatibili/> [https://www.riobrasilword.com/wp-](https://www.riobrasilword.com/wp-content/uploads/2022/07/Initialization_Error_At_Startup_Sims_4_Crack.pdf)

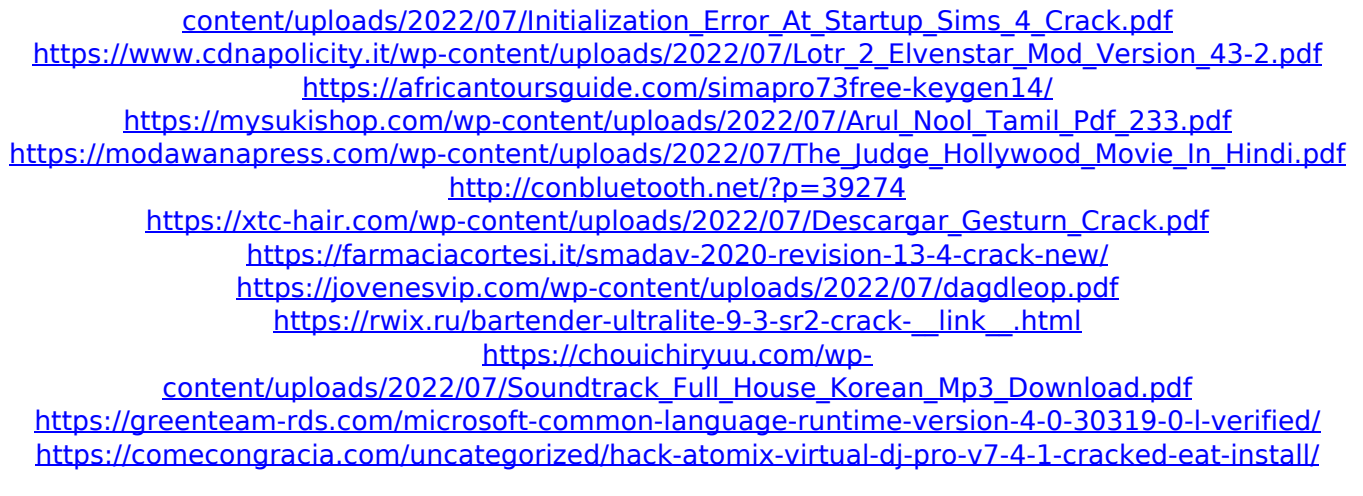

Category: BooksPourable concrete compositions are well known in the art. They are used in forming walls, floors and other similar components in public works, building constructions, foot paths, etc. It is desirable that these concrete compositions be pourable over and around objects or spaced-apart sections of a wall, floor or other structures. This is to avoid displacing the objects or sections and to ensure that the surface receives adequate water. However, these pourable concrete compositions do not provide sufficient water for the concrete composition to be poured in a stable and usable manner. Typically, the concrete composition is poured into a form having an impermeable wall which defines the bottom and an impermeable floor which defines the upper surface. By placing the pourable concrete composition, which is normally viscous or pasty, into the form, the concrete composition

drips downwardly along the side of the form where it hardens to form a concrete wall having a rigid, impermeable outer surface. While this arrangement provides a solid, impermeable wall, it is undesirable for many reasons. First, it is costly to maintain the integrity of such forms. Second, it is not aesthetically pleasing because the outer surfaces are difficult to paint and to clean. Third, if the form is not carefully placed under a surface, water may wash the entire wall or floor down and cause the concrete composition to be poured in a section of wet concrete which may be difficult to finish and/or which may be aesthetically unpleasing. Molded plastic forms have been made for the purpose of rendering a pourable concrete composition pourable and of forming a pourable concrete composition wall having an outer surface which is more pleasing to the eye. The problem with such molded plastic forms is that their use is cumbersome and time consuming to set up, and the poured concrete composition builds up inside the forms, thereby making it difficult to get the concrete out of the forms. Also, one can mix a suitable pourable concrete composition in a container, let it stand for an appropriate length of time to allow the pourable concrete composition to solidify, and

then pour the pourable concrete composition from the container through the use of a nozzle to form a pourable concrete wall having an outer surface. This process has problems associated with the process of pouring the pourable concrete composition from the container into the mold. The pourable concrete composition must be manually poured from the container into the mold. The pourable concrete composition must be carefully poured in order to control the shape